Česká zemědělská univerzita v Praze

Provozně ekonomická fakulta

Katedra informačního inženýrství

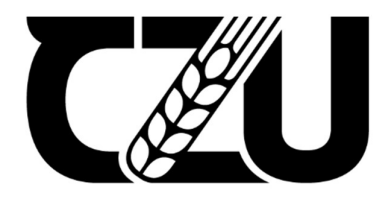

# Bakalářská práce

# Porovnání služeb Google Workspace a Microsoft 365 pro cílovou skupinu studenti

Dittrich Jan

© 2022 ČZU v Praze

# ČESKÁ ZEMĚDĚLSKÁ UNIVERZITA V PRAZE

Provozně ekonomická fakulta

# ZADÁNÍ BAKALÁŘSKÉ PRÁCE

Jan Dittrich

Informatika

Název práce

Porovnání služeb Google Workspace a Microsoft 365 pro cílovou skupinu studenti

Název anglicky

Comparison of Google Workspace and Microsoft 365 services for the target group of students

#### Cíle práce

Hlavním cílem bakalářské práce bude porovnání využití služeb Google Workspace a Microsoft 365 pro cílovou skupinu studenti. Na základě studie literárních podkladů a sekundárních zdrojů, vytvořit předpoklady pro zpracování praktické části bakalářské práce. Dílčím cílem bude definovat cloudový computing, nadále jeho využití ve školství. V praktické části bude provedena analýza využívání těchto dvou služeb v cílové skupině a vyhodnocení analýzy.

#### Metodika

Metodika řešené problematiky bakalářské práce je založena na studiu a analýze odborné literatury, vědeckých článků, odborných informačních zdrojů a sekundárních zdrojů. Na základě získaných poznatků bude utvořena teoretická část práce, díky které budou stanoveny kritéria pro porovnání daných služeb. Na základě stanovených kritérií bude provedeno vyhodnocení analýzy a vybrání optimálního řešení. Po zvážení předchozích kroků bude formulován závěr.

#### Doporučený rozsah práce

30-40

#### Klíčová slova

Google Workspace, Microsoft 365, cloud computing, cloud, cloudové služby, školství

#### Doporučené zdroje informací

- BUCK, Lisa. Microsoft 365 Portable Genius. Indianapolis: John Wiley & Sons, Incorporated, 2021, 275 s. Portable Genius Ser. ISBN 9781119763673.
- HART-DAVIS, Guy. Teach Yourself VISUALLY Google Workspace. 376. Indianapolis: John Wiley & Sons, Incorporated, 2021, 387 s. Teach Yourself VISUALLY (Tech) Ser. ISBN 9781119763277.
- RUPARELIA, Nayan. Cloud Computing. Cambridge (Massachuttes): MIT Press, 2016, 278 s. The MIT Press Essential Knowledge Ser. ISBN 9780262529099.
- VELTE, Anthony T, Toby J. VELTE a Robert C. ELSENPETER. Cloud Computing: praktický průvodce. Vyd. 1. Brno: Computer Press, 2011, 344 s. ISBN 978-80-251-3333-0.

## Předběžný termín obhajoby 2021/22 LS-PEF

# Vedoucí práce

Ing. Martin Pelikán, Ph.D.

Garantující pracoviště Katedra informačního inženýrství

Elektronicky schváleno dne 2. 1. 2022

Ing. Martin Pelikán, Ph.D. Vedoucí katedry

Elektronicky schváleno dne 2. 1. 2022

Ing. Martin Pelikán, Ph.D. Děkan

V Praze dne 03, 05, 2022

#### Čestné prohlášení

Prohlašuji, že svou bakalářskou práci "Porovnání služeb Google Workspace a Microsoft 365 pro cílovou skupinu studenti " jsem vypracoval(a) samostatně pod vedením vedoucího bakalářské práce a s použitím odborné literatury a dalších informačních zdrojů, které jsou citovány v práci a uvedeny v seznamu literatury na konci práce. Jako autor(ka) uvedené bakalářské práce dále prohlašuji, že jsem v souvislosti s jejím vytvořením neporušil autorská práva třetích osob.

V Praze dne

### Poděkování

Rád bych touto cestou poděkoval Ing. Martinu Pelikánovi, Ph.D. za cenné připomínky a odborné rady, kterými přispěl k vypracování této bakalářské práce.

# Porovnání služeb Google Workspace a Microsoft 365 pro cílovou skupinu studenti

#### Souhrn

Tato bakalářská práce se zabývá porovnáním služeb Google Workspace a Microsoft 365 pro cílovou skupinu studenti. V teoretické části jsou nejdříve popsané pojmy jako cloud, historie a pojmy spjaté s cloud computingem. Poté jsou do detailu popsány a rozebrány modely nasazení. Po této části se práce zabývá distribučními modely. Dále jsou nastíněny základní výhody a nevýhody použití cloud computingu. V praktické části se práce zprvu zabýváme základní analýzou použití cloud computingu. Další kapitola se věnuje produktům, které porovnávané služby nabízí. Dále jsou prozkoumány ceny jednotlivých produktů. Předmětem práce je vybrat optimální řešení pro cílovou skupinu studenti, díky porovnaným kritériím.

Klíčová slova: Google Workspace, Microsoft 365, cloud computing, cloud, cloudové služby, školství

# Comparison of Google Workspace and Microsoft 365 services for the target group of students

#### **Summary**

This bachelor thesis deals with the comparison of Google Workspace and Microsoft 365 services for the target group of students. The theoretical part first describes concepts such as cloud, history and concepts related to cloud computing. Deployment models are then described and analyzed in detail. After this part, the work deals with distribution models. The basic advantages and disadvantages of using cloud computing are also outlined. In the practical part, we first deal with a basic analysis of the use of cloud computing. The next chapter deals with the products that the compared services offer. Furthermore, the prices of individual products are examined. The subject of the work is to choose the optimal solution for the target group of students, thanks to the compared criteria.

Keywords: Google Workspace, Microsoft 365, cloud computing, cloud, cloud services, education

# Obsah

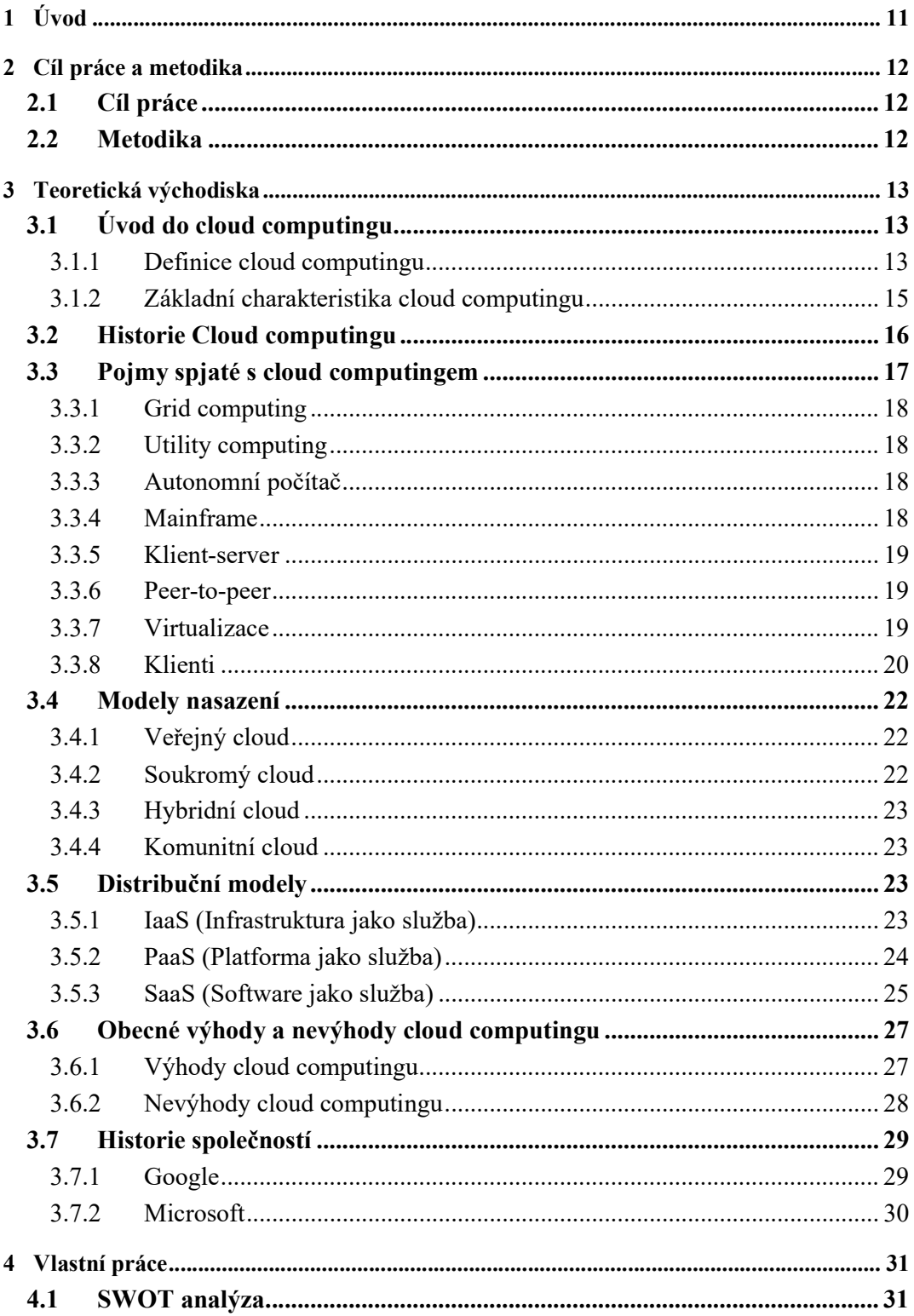

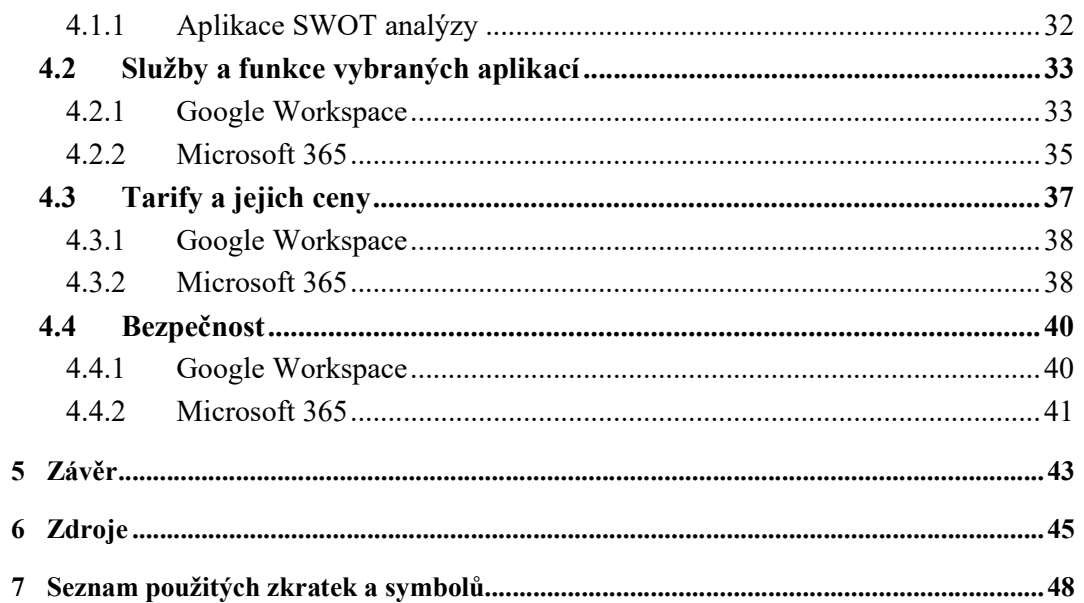

# Seznam obrázků

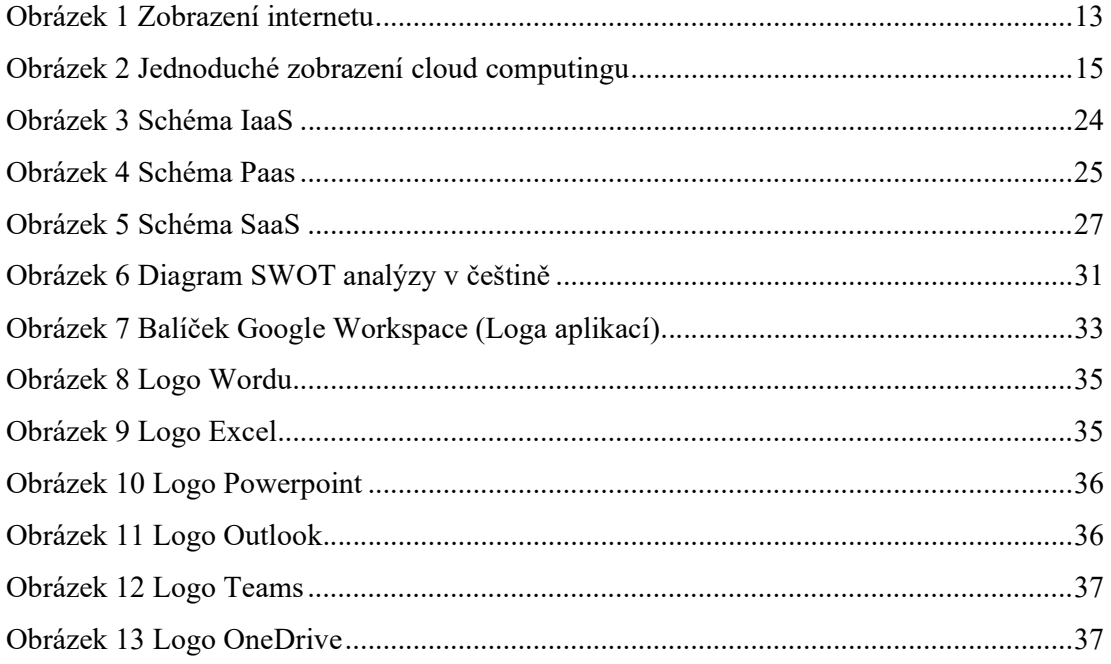

# Seznam tabulek

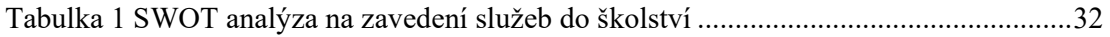

# 1 Úvod

V dnešní nelehké době pandemie se technologie vyvíjejí mnohem rychleji nežli dříve. Ačkoli je pandemie nemilá, ve sféře informatiky má i své podstatné výhody. Obzvláště pak ve sféře firem, podnikání a také ve školství. Mnoho firem, pro které to bylo možné, muselo přejít na částečný či úplný home-office. Z důvodu uzavření škol, případně nařízení hybridní výuky, byly rovněž školy nuceny přejít do online prostředí.

Kvůli těmto opatřením začaly firmy či školy využívat cloud computing více než kdy jindy. Jedním z důvodů zvolení si tohoto tématu pro psaní bakalářské práce, byla jeho aktuálnost a zajímavost. Cloud computing je poměrné mladý pojem a tato služba se celkově pořád vyvíjí. Díky pandemii Covid-19 začaly firmy zdokonalovat poskytované služby, a to nás vede k nutnosti porovnávání služeb, jež různé firmy nabízejí. V této práci se budeme zabývat porovnáním služeb dvou velkých firem na trhu, a to konkrétně Microsoft a Google, jež poskytují obdobné produkty.

Práce je rozdělena do dvou částí. V první, teoretické části se zabýváme obecnou definicí cloudu, cloud computingu a jejich stručnou historií. V další kapitole navazujeme vysvětlením základních pojmů spjatých s cloud computingem. Dále se podíváme na určité modely nasazení, které si popíšeme a vysvětlíme a posléze se budeme zabývat danými distribučními modely. Na závěr teoretické části se podíváme na obecné výhody a nevýhody cloud computingu.

V druhé, praktické časti se budeme zabývat přímo danými službami, které nabízí Microsoft a Google. Stanovíme si určitá kritéria pro porovnání daných služeb, které budou zanalyzovány a následně pro ně navrhneme optimální řešení.

### 2 Cíl práce a metodika

#### 2.1 Cíl práce

Hlavním cílem bakalářské práce bude porovnání využití služeb Google Workspace a Microsoft 365 pro cílovou skupinu studenti. Na základě studie literárních podkladů a sekundárních zdrojů, vytvořit předpoklady pro zpracování praktické části bakalářské práce. Dílčím cílem bude definovat cloudový computing, nadále jeho využití ve školství. V praktické části bude provedena analýza využívání těchto dvou služeb v cílové skupině a vyhodnocení analýzy.

#### 2.2 Metodika

Metodika řešené problematiky bakalářské práce je založena na studiu a analýze odborné literatury, vědeckých článků, odborných informačních zdrojů a sekundárních zdrojů. Na základě získaných poznatků bude utvořena teoretická část práce, díky které budou stanoveny kritéria pro porovnání daných služeb. Na základě stanovených kritérií bude provedeno vyhodnocení analýzy a vybrání optimálního řešení. Po zvážení předchozích kroků bude formulován závěr.

### 3 Teoretická východiska

### 3.1 Úvod do cloud computingu

V této kapitole se budeme zabývat obecnou definicí cloudu a cloud computingu. Dále si vysvětlíme základní charakteristiku, která se skládá z pěti důležitých vlastností.

#### 3.1.1 Definice cloud computingu

Cloud je velice obecný pojem, který se využívá v IT. Cloud v překladu do českého jazyka znamená mrak. Slovo cloud vzniklo díky značení mraku v obrazech komunikace pomocí internetu, jak si můžeme všimnout na obrázku č. 1, kde je typické zobrazení, které lze na internetu dohledat.

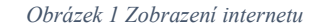

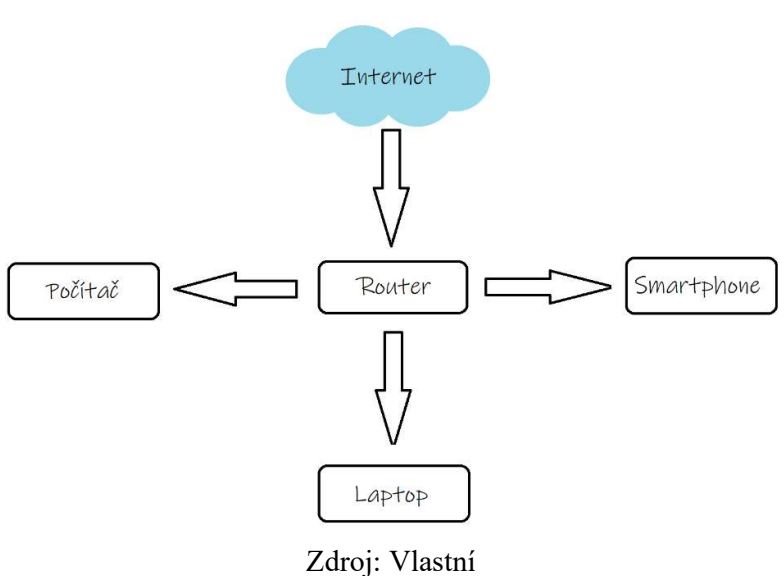

Definic samotného cloud computingu je mnoho, tudíž jednoznačná definice, která by vystihovala daný pojem, není. Jednou z mnoha definic je model umožňující všudypřítomný, vyhovující na požádání síťový přístup k dané sdílené složce (například sítě, servery, úložiště

či aplikace a služby), které lze dostatečně rychle zajistit a uvolnit s minimálním úsilím správy nebo interakce daného poskytovatele služeb.<sup>1</sup>

Dále můžeme říct, že cloud computing znamená provoz služeb, včetně serverů, úložišť a softwaru pomocí internetového připojení. Každá z těchto služeb či aplikací má svého poskytovatele, který zajišťuje zodpovědnost za svá datová centra, která poskytují zabezpečení, paměťovou kapacitu a výpočetní výkonnost. V praxi se s tím setkáváme běžně při možnosti přístupu k naším datům prakticky odkudkoliv. Stačí mít k dispozici počítač, laptop či v dnešní době smartphone a mít přístup k internetu.<sup>2</sup>

Za jednu z výstižných definic můžeme považovat "Cloud computing představuje na internetu založený model vývoje a používaní IT, tj. poskytování sdílených, škálovatelných a flexibilních IT služeb a IT zdrojů napříč sítí Internet. Cloud computing umožňuje přistupovat k hardwarovým anebo softwarovým prostředkům kdekoli na světě.<sup>"3</sup>

Na obrázku č. 2 jde vidět zjednodušení všech definic, co zde zazněli. Můžeme vidět, že například pracovní dokumenty můžeme díky cloud computingu využívat, jak v práci, tak doma a popřípadě na pracovní cestě. Zde můžeme využívat různé služby, co nám cloud computing nabízí a jaké využíváme ve firmě, škole či v soukromém životě. Díky tomuto obrázku se dá navrhnout zjednodušení všech definic do jedné. Cloud computing můžeme považovat za určitou službu poskytovanou firmou vzdáleně přes internetovou síť. Díky této službě můžeme využívat různý software či úložiště, ať pro osobní či firemní účely. Uživatel zde platí, jen za skutečně využívané služby.

<sup>&</sup>lt;sup>1</sup>The NIST Definition of Cloud Computing [online]. [cit. 2022-01-26]. Dostupné z: https://nvlpubs.nist.gov/nistpubs/Legacy/SP/nistspecialpublication800-145.pdf

<sup>2</sup> Algotech.cz [online]. [cit. 2022-01-26]. Dostupné z: https://www.algotech.cz/novinky/2020-04-21-cloudcomputing-co-to-je-a-komu-se-vyplati

<sup>3</sup> F100: Cloud computing [online]. [cit. 2022-01-26]. Dostupné z: https://mbi.vse.cz/public/cs/obj/FACTOR-62

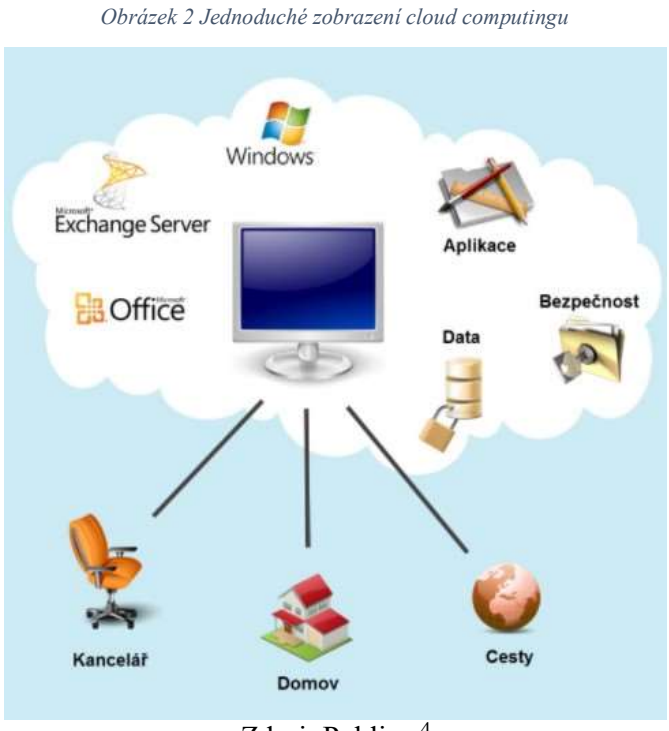

Zdroj: Publi.cz<sup>4</sup>

#### 3.1.2 Základní charakteristika cloud computingu

Dle definice NIST je uváděno pět základních charakteristik cloud computingu, které vystihují princip fungování. Jako první je zde On-demand self-service dále Broad network access, Resource pooling, Rapid elasticity a Measured service.<sup>5</sup>

• On-demand self service, v českém znění tzv. samoobsluha na vyžádání. Jak už z názvu vyplývá, jedná se o to, že odběratel či zákazník, může využívat služby jemu poskytnuté bez pomoci poskytovatele a dle svých možností, vždy když potřebuje.

• Broad network access neboli přístup z rozsáhlé sítě je funkce poskytovatele, kde odběrateli jsou funkce dostupné prostřednictvím standartních mechanismů například notebookem či mobilem. Důležitou podmínkou je mít připojení k internetu.

• Resource pooling neboli sdružování zdrojů. Zdroje jsou sdruženy, tak aby mohly sloužit více odběratelům pomocí modelu multi-tentan. Jedná je o model s více

<sup>4</sup> Cloud computing. Publi.cz [online]. [cit. 2022-01-30]. Dostupné z: https://publi.cz/books/230/01.html

<sup>5</sup> RUPARELIA, Nayan. Cloud Computing, Str. 16

nájemci a s určitými virtuálními prostředky, které jsou dle poptávky odběratelů přiřazeny. Jednotliví odběratelé jsou od sebe odděleni bez schopnosti vidět ostatní, kteří využívají stejné zdroje. Odběratel nemá tušení ani kontrolu na přesném umístění zdrojů. Ale nevylučuje se, že spotřebitel může být schopen určit umístění na tzv. vyšší úrovni jako je například země či stát.

• Rapid elasticity neboli rychlá elasticita, myšleno schopnost rychle a automaticky škálovat své zdroje dle poptávky odběratelů. Škálovatelnost zdrojů můžeme pochopit jako schopnost pracovat s náhlými změnami potřeby, tudíž zvyšovat či snižovat a vytvářet dle potřeby.

• Measured serivce, přeloženo jako měřitelná služba. Tato charakteristika je důležitá pro následné náklady pro uživatele, ale i poskytovatele. Využití služeb mohou být monitorována či kontrolována pro optimalizaci prostředků. Celkově nabízí transparentnost pro poskytovatele a odběratele, a proto lze přizpůsobit parametry dle požadavků, tudíž platit jen za to, co opravdu využívá.

#### 3.2 Historie Cloud computingu

V této kapitole se zaměříme na historii cloud computingu. Historie sahá již do minulého století. První zmínky se datují před 60 lety. Za takřka prvního člověka, který je označován jako duchovní otec, je John McCarthy, profesor z americké univerzity MIT (Massachusetts Institute of Technology). McCarthy v roce 1961 prezentoval danou myšlenku, že sdílení počítačových technologií, může být stejné jako sdílení elektrické energie. Ale můžeme si představit i jiné typy energií, plyn či vodu, vše funguje na podobném principu rozvodné sítě a odběru koncovými zákazníky (odběrateli). Avšak nejlepší příklad je elektrická energie, protože tu potřebuje většina lidí či firem, ale rozhodně skoro nikdo si kvůli tomu nepořizuje vlastní elektrárnu. Nejčastěji využíváme elektřinu vzdáleného odběru pomocí elektrické sítě k napájení spotřebičů. Elektřinu vyrábí více elektráren, nikoliv pouze jedna, v případě skartu jedné, ji zastoupí další elektrárna v síti. Odběratel tudíž nepocítí žádnou změnu, protože proud jde stále stejně. Ovšem pokud se rozbije rozvodná síť, nastává

problém. Ve světě informatiky si můžeme obrazně představit elektrárnu jako datové centrum, elektrickou síť jako internet a daný spotřebič coby počítač, mobil či další zařízení.<sup>6</sup> Jeden z nejzásadnějších bodů historie cloud computingu je příchod Salesforce.com v roce 1999. Tato společnost přišla na trh s dodávkou softwaru skrze jejich webové stránky. Tímto krokem společnost ukázala budoucí vývoj pro další firmy. Dá se říct, že jako první společnost uvedla typ SaaS neboli software jako služba, využití nabízených služeb přes internet bez nutnosti stahování, více o tomto typu se budeme bavit v dalších kapitolách.

Lidé často označují za nejdůležitější krok v cloud computingu od společnosti Amazon, která v roce 2002 přišla se svým Amazon Web Service. Tento web poskytoval zákazníkům soubory služeb, které byly online. Ovšem v roce 2006 přišla firma Amazon s komerční službou Elastic Compute cloud (zkráceně EC2). Šlo o koncept možnosti ukládání dat z venku, dále poskytovat online služby pro cizí webové stránky či jejich aplikace. Tento koncept byl jako první široko přístupný cloud s typem Infrastruktura jako služba (IaaS), o které dále budeme mluvit v dalších kapitolách.

V roce 2008 byl zaznamenán vstup technologické firmy na trh cloud computingu. Byla to firma Google se svojí Google App Engine. Tyto služby umožňovaly nabízet obchodní aplikace dostupné čistě přes webový prohlížeč.

Oproti již zmiňovaným společnostem, firma Microsoft dlouho čekala, než vstoupila na trh se svým řešením, z důvodu myšlení si, že tento trh nemá pro ni takový význam. Avšak v roce 2009 přišla s platformou Windows Azure, ten nabízel jak již zmiňovaný typ Infrastruktury jako služby, tak Platformy jako služby (PaaS). V dnešní době lze tuto platformu nalézt pod názvem Microsoft Azure.<sup>7</sup>

#### 3.3 Pojmy spjaté s cloud computingem

V této kapitole se budeme zabývat pojmy, se kterými se můžeme u cloud computingu setkávat. Mohou být i součástí cloud computingu, jenž nejsou pojmenovány jako zde. Proto je důležité tyto pojmy znát.

<sup>6</sup> System Online [online]. [cit. 2022-01-26]. Dostupné z: https://m.systemonline.cz/virtualizace/historie-azakladni-principy-cloud-computingu.htm

<sup>7</sup> SORIANO, Miguel. Cloud computing [online]. [cit. 2022-01-31], Str. 9,10

#### 3.3.1 Grid computing

Gird computing je na principu superpočítače. V síti je připojeno více počítačů najednou a ti zpracovávají mnoho velkých úloh. Musí být vždy propojeny ať už zmiňovaným síťovým připojením či fyzicky v jednom prostoru například LAN. Grid bývá využívám na složité vědecké výpočty. Jeho využití je tudíž ve vědeckých centrech či laboratoří. V síti nemusí být připojeny pouze počítače, ale i servery, jež mohou být na různých místech na světě. Jak již bylo zmíněno, je považován za virtuální superpočítač, protože je spojen s několika počítači či servery najednou. Spojeny navzájem jsou díky softwaru, který je specializovaný k účasti v gridu. Ovšem rozdíl mezi gridem a superpočítačem je zásadní. Superpočítač využívá velké sady procesorů, které jsou v datových centrech, oproti gridu, který může být složen z počítačů z rozdílných zemí či kontinentů.<sup>8</sup>

#### 3.3.2 Utility computing

Jedná se o poskytování služeb pomocí fakturace. Dá se říct, že jde o podobný princip jako využívání telefonních služeb, vody, plynu či elektřiny v domácnosti. Poskytovatel vlastní a provozuje danou infrastrukturu a zdroje. Utility computing může obsahovat virtuální servery, uložiště či určitý software. Cloud computing využívá stejné principy. <sup>9</sup>

#### 3.3.3 Autonomní počítač

Prvotní zmínka byla v roce 2001 od firmy IBM. Jejím cílem bylo vyvinutí systému, který je schopný samosprávy, tudíž automatická oprava chyb, optimalizace, … Měla za úkol pomoci překonat složitost správy počítačových systému.

#### 3.3.4 Mainframe

Mainframe či mainframe computer je typ počítače, který je znám kvůli své velikosti. Proto má mnoho úložišť, velký výpočetní výkon a také je velice spolehlivý. Tento typ využívají převážně velké společnosti, které potřebují zpracovávat velké množství dat.

<sup>8</sup> CloudTweaks [online]. [cit. 2022-01-31]. Dostupné z: https://cloudtweaks.com/2011/02/utility-computingvs-grid-computing-differences/

<sup>9</sup> Techopedia.com [online]. [cit. 2022-02-02]. Dostupné z: https://www.techopedia.com/definition/14622/utility-computing

Mainframy mají schopnost provozovat více operačních systému a jsou navrženy tak, aby velké množství dat mohly zpracovávat. Objevovaly se již na začátku 40. let minulého století. Jsou považovány za nejstabilnější, nejbezpečnější a nejkompatibilnější ze všech výpočetních platforem.<sup>10</sup>

#### 3.3.5 Klient-server

Je typ síťové architektury. Obsahuje dvě části, jak už z názvu vyplývá klient a server. Klient žádá o přístup k danému serveru. Server poskytuje danou službu. Službou může být software, data, … K jednomu serveru může být připojeno několik klientu na jednou. Na tomto principu fungují například i internetové protokoly jako například HTTP. S tímto principem se tudíž budeme setkávat více.

#### 3.3.6 Peer-to-peer

Také často označovaný jako klient-klient či zkratkou P2P. Jedná se o alternativu klient-server, s absencí serveru. Avšak se můžeme setkat v P2P i se serverem, v tom případě se jedná o tzv. hybridní P2P, ale server zde nehraje velkou roli, slouží pouze k počátečnímu navázaní komunikace mezi jednotlivými uzly. Tento typ je založen na principu komunikace mezi klienty navzájem. V tomto typu architektury jsou si všichni rovni. Není tudíž nikdo nadřazený jako server v předchozí struktuře. Oproti předešlému konceptu je výhoda, že pokud je více klientů ve struktuře, kapacita narůstá. V předchozí struktuře klesá kapacita s počtem připojených klientů.

#### 3.3.7 Virtualizace

Virtualizace je technologie, která umožňuje počítač či server rozdělit na více virtuálních strojů, které nejsou na sobě závislé nebo také například: ,,Virtualizace vytváří simulované neboli virtuální výpočetní prostředí namísto fyzického prostředí. Virtualizace často zahrnuje počítačem vytvořené verze hardwaru, operačních systémů, úložných zařízení

<sup>10</sup> Techopedia.com [online]. 2017 [cit. 2022-02-02]. Dostupné z: https://www.techopedia.com/definition/24356/mainframe

atd.  $\alpha$ <sup>11</sup> Tudíž virtuální prostředí může být lépe přizpůsobeno pro potřeby uživatelům. Cloud computing je velice spjat s virtualizací, dá se říct, že bez ní nemůže být. Existují dva typy virtualizace, virtualizace serveru a virtualizace aplikací. Virtualizace aplikací odděluje aplikace od počítače, kde jsou právě spuštěny. Takovéto aplikace se nemusí instalovat, ale spouštění zůstává identické jako doposud $^{12}$ . Zatímco virtualizace serveru využívá, jak již bylo zmíněno, fyzický počítač k poskytování více virtuálních počítačů. Výhodou může být oproti klasickým fyzickým strojům, že se údržba fyzických strojů je snižuje na minimum, díky menšímu počtu zařízení. Jednoduše řečeno ve škole může být jeden server, který bude virtualizován na více zařízení, díky tomu opadají starosti o více fyzických zařízení. Rozdíl mezi samotným cloud computingem a virtualizací je znám díky již zmíněné charakteristice cloud computingu.<sup>13</sup>

#### 3.3.8 Klienti

Pojmem klienti jsou myšlena zařízení, díky nimž uživatel pracuje s cloudovým řešením. S cloudem lze propojit tedy různé typy zařízení – klientů. Každý tento způsob propojení nabízí jiné naložení s aplikacemi či daty. V závislosti na typu využívání lze nasadit různou kombinaci těchto klientů. Klientem může tedy být smartphone, stolní počítač, notebook apod. Volba klienta závisí na více faktorech, jako například požadavky školy či omezení jednotlivých klientů.<sup>14</sup>

• Mobilní klienti

Mobilní od slova mobilita, si tedy můžeme představit mobilní zařízení, které lze jednoduše přemisťovat a připojovat se stejně jako u perného počítače. Například v dnešní době se nejčastěji setkáme s klientem – smartphone, která má takřka každý. Na smartphonu nemůžeme ovšem očekávat spouštění robustnějších aplikací. Dále mezi mobilní klienty můžeme zařadit notebook či PDA. Díky notebooku lze využívat aplikace kdekoliv a kdykoliv, kde se připojíme k internetu a také plnohodnotně, jako bychom byli u stolního

<sup>&</sup>lt;sup>11</sup> Microsoft.com [online] [cit. 2022-02-02]. Dostupné z: https://azure.microsoft.com/cs-cz/overview/what-isvirtualization/

<sup>12</sup> VELTE, Anthony T. Cloud Computing: praktický průvodce, Str. 266

<sup>13</sup> RUPARELIA, Nayan. Cloud Computing, Str. 5,6

<sup>14</sup> VELTE, Anthony T, Toby J. VELTE a Robert C. ELSENPETER. Cloud Computing: praktický průvodce, Str. 111

počítače. U mobilních klientů ale musíme brát zřetel na zabezpečení a rychlost. Vzhledem k tomu, že se připojují z různých míst, může zde hrát roli slabé připojení, tudíž nebude plnohodnotné využití oproti stolnímu počítači. Zabezpečení je zde uvedeno způsobem, že lze mobilní zařízení lehko ztratit či ho někdo může odcizit. Díky tomu může přijít k potřebným datům, ale jen za předpokladu, že mobilní zařízení a přístup k jeho službám není nijak zabezpečen.<sup>15</sup>

#### • Tencí klienti

Pod pojmem tencí klienti si představme klientské stanice bez pevných disků a jednotek DVD-ROM. Tyto stanice pracují na principu zobrazení dat ze serveru. Tento typ klientů může hrát významnou roli, pokud je dostupný interní cloud. Tudíž pokud je k dispozici interní cloud, popřípadě se pracuje s cloudovým řešením, je tento typ klientů velice vhodným řešením. Díky absenci disku, na kterém by byla data ukládaná, poskytují vyšší úroveň zabezpečení a nehrozí fyzické narušení.<sup>16</sup>

#### • Silní klienti

Se silným klientem jistě každý z nás již pracoval, jedná se o klasický běžný počítač, se kterým se připojíte do cloudu pomocí svého webového prohlížeče. Silní klienti jsou dobrá volba pro případ, že finanční náklady hrají velkou roli. Lze používat tedy již stávající počítač. Dále můžeme kombinovat uložení přímo do pevných disků počítače, zároveň do interního cloudu a využití cloud computingu. Nejčastější aplikace, které byly využívány před zavedení cloud computingu, lze přemístit případně do cloudu, ale ne vždy to je možné například u specifických aplikací. Z hlediska bezpečnosti jsou silní klienti náchylnější k případným útokům nežli tencí klienti. U silných klientů lze brát v potaz možnost rozbití počítače. Pokud počítač přestane fungovat a pokud nelze opravit, hrozí ztráta dat uložených přímo na disku v počítači. <sup>17</sup>

<sup>&</sup>lt;sup>15</sup> VELTE, Anthony T, Toby J. VELTE a Robert C. ELSENPETER. Cloud Computing: praktický průvodce, Str. 112

<sup>16</sup> VELTE, Anthony T, Toby J. VELTE a Robert C. ELSENPETER. Cloud Computing: praktický průvodce, Str. 112

<sup>17</sup> VELTE, Anthony T, Toby J. VELTE a Robert C. ELSENPETER. Cloud Computing: praktický průvodce, Str. 113

#### 3.4 Modely nasazení

V této kapitole budou popsány a vysvětleny čtyři základní typy modelu nasazení konkrétně veřejný (public), soukromý (private), hybridní (hybrid) a komunitní (community).

#### 3.4.1 Veřejný cloud

Public cloud computing neboli veřejný cloud. Už z názvu lze odvodit na čem je založen tento typ. Je totiž dostupný pro celou veřejnost. Lze tedy předpokládat, že ho mohou využívat běžní lidé, školy i firmy. U veřejného cloudu se můžeme setkat s jeho poskytováním infrastrukturou, platformou či softwarem. Připojit se k němu lze zdarma přes internet nebo s měsíčním poplatkem. Dobrým příkladem je zde Google Workspace či Microsoft 365. Samozřejmě i konkurence zde má zastoupení například Amazon a jeho EC2 či Cloud Player. Všechny spojuje jedna věc, a to model poskytování s následnou fakturací služeb, pokud nejsou využívány ve verzi free. Výhodou je nízká počáteční investice.<sup>18</sup>

#### 3.4.2 Soukromý cloud

Private cloud computing také jako soukromý cloud. Dle názvu se jedná o soukromý, myšleno privátní cloud, který je omezen na určité množství odběratelů, a tudíž není volně přístupný široké veřejnosti oproti předchozímu modelu. Dle Ruparelii se dá soukromý cloud definovat jako: "Privátní cloud je tedy takový, který poskytuje služby přes LAN nebo WAN a omezuje spotřebu těchto služeb na vybranou skupinu uživatelů. "<sup>19</sup> Privátní cloud je většinou poskytován formou LAN ve firmách či školách. Jedná se soukromou síť, která je omezená na lidi s přístupem a zabezpečená proti vniknutí neoprávněných osob. U velkých firem lze nalézt také poskytování přes WAN, dá se říct, že se jedná o jejich soukromou podnikovou síť. Oproti LAN, která je zpravidla omezená místem – jedna budova či domácnost, je WAN neomezená, jen lépe zabezpečená díky firewallům. Pokud subjekt zvolí privátní cloud, je možná nevýhoda počáteční investice do databázových server, pokud ovšem není poskytnutá od třetí strany.<sup>20</sup>

<sup>18</sup> RUPARELIA, Nayan. Cloud Computing, Str. 30, 31

<sup>19</sup> RUPARELIA, Nayan. Cloud Computing, Str. 31

<sup>&</sup>lt;sup>20</sup> Sprava-site.cz [online]. [cit. 2022-02-04]. Dostupné z: https://www.sprava-site.eu/privatni-cloud/

#### 3.4.3 Hybridní cloud

Jak vyplývá již z názvu, hybridní nebo také můžeme říct kombinovaný cloud v sobě ukrývá více cloudů. Jedná se o kombinaci privátního a veřejného cloudu. Ovšem můžeme se setkat i s kombinací pouze více privátních cloudů, a i tak mluvíme o hybridním cloudu. V některých případech se můžeme setkat s hybridním cloudem, který obsahuje všechny čtyři typy: veřejný, privátní, komunitní, a dokonce i sám sebe hybridní.<sup>21</sup> Zpravidla nejvíce se setkáváme s hybridním řešením v kombinaci s privátním a veřejným. Odběratel má svůj privátní cloud, kde uchovává citlivá data společnosti či o svých zákaznících, k tomu si pronajme veřejný cloud, kde využívá jen nějaké služby, které zrovna potřebuje. Firma díky tomu platí jen za to, co opravdu využije a nemusí k tomu pořizovat další drahá datová centra jako další privátní cloud.

#### 3.4.4 Komunitní cloud

Komunitní cloud je model nasazení, který je mezi veřejným a mezi privátním. Infrastruktura komunitního cloudu je sdílena mezi více vlastníky, kteří sdílí podobné nároky na cloud (například zabezpečení, prostředí, …) a zároveň mají obdobné cíle podnikání či zájmy. Tento typ může mít dokonce stejnou geografickou oblast jako je jeho rozsah, kterou má například Evropská unie.<sup>22</sup> Samozřejmě tento typ využívají také vládní instituce. Komunitní cloud lze využívat v hodně odvětvích podnikání či služeb. Výhodou tohoto typu může být rozložení nákladů mezi více vlastníky.

#### 3.5 Distribuční modely

Můžeme se setkat s různými způsoby využití. V této kapitole si povíme o metodách distribuce daných služeb.

#### 3.5.1 IaaS (Infrastruktura jako služba)

Typ distribučního modelu služby cloud computingu, kde poskytovatel spravuje infrastrukturu jako například úložiště, servery a určité zdroje a dává je k dispozici

<sup>21</sup> RUPARELIA, Nayan. Cloud Computing, Str. 33

<sup>22</sup> RUPARELIA, Nayan. Cloud Computing, Str. 33

odběratelům, který mají pronajatou službu, prostřednictvím virtuálních strojů skrz internet. Typ tohoto modelu ve firmě či školách může ušetřit investice do datových center. IaaS umožňuje škálovatelnost na základě využití ze strany odběratelů. Tento typ může být použit ve všech typech nasazení cloudu v předešlé kapitole. Oproti následujícím typům IaaS nenabízí aplikace, ale pouze, jak již bylo zmíněno, hardware, a to vzdáleně přes internet. IaaS se skládá z několik složek, jak lze vidět na obrázku č. 3. Již zmíněný počítačový hardware, jako jsou například úložiště a servery. Správa datového centra či fyzických serveru, který má na starosti poskytovatel. Důležitá složka je zabezpečení, díky které jsou vaše data v bezpečí. Další složky již nejsou vidět na obrázku, ale jsou nedílnou součástí jako například smlouvy o typu služby, která by měla obsahovat garantovaný výkon služby. Další složkou je fakturace služeb na základě jejich využívání.<sup>23</sup>

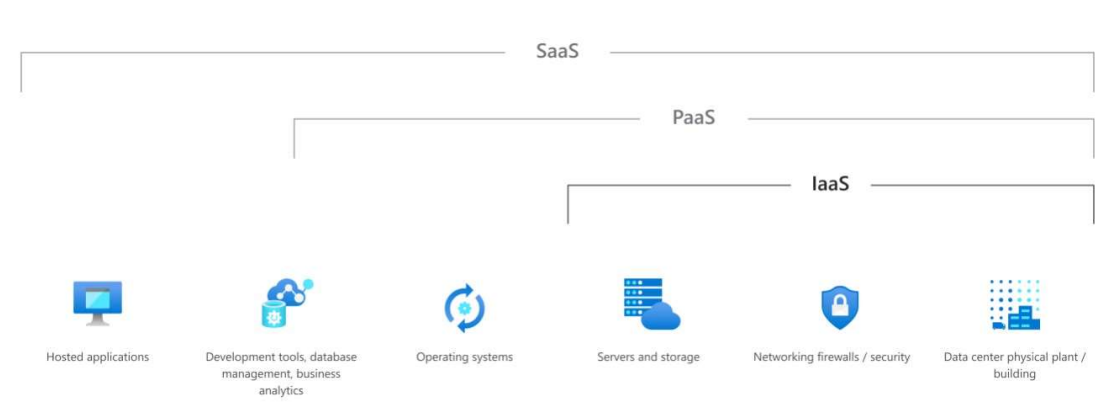

Obrázek 3 Schéma IaaS

Zdroj: Microsoft $24$ 

#### 3.5.2 PaaS (Platforma jako služba)

PaaS je jedním ze základních modelu distribuce. Z názvu můžeme říct, že se jedná o typ, kdy poskytovatel nabízí celou platformu pro své odběratele. Na platformě lze vyvíjet své aplikace a dále je udržovat, díky internetovému připojení. Na rozdíl od SaaS, který si vysvětlíme dále, nemá PaaS předem k pronájmu aplikace, ale jen vývojové prostředí, kde

<sup>23</sup> VELTE, Anthony T, Toby J. VELTE a Robert C. ELSENPETER. Cloud Computing: praktický průvodce, Str. 35,36

<sup>24</sup> Co je IaaS. Microsoft.com [online]. [cit. 2022-02-06]. Dostupné z: https://azure.microsoft.com/cscz/overview/what-is-iaas/#overview

aplikace lze vyvíjet, udržovat a dále upravovat a posléze jej provozovat.<sup>25</sup> PaaS obsahuje vše co předchozí metoda, servery a úložiště, určité zabezpečení a fyzický provoz serverů, navíc k tomu nabízí již zmíněný nástroj na vývoj svých vlastních aplikací a jejich následnou úrdžbu či operační systém. Díky tomu opadají náklady na licencované softwary k vývoji. Odběratele tedy zajímá pouze jeho vyvíjené aplikace a o vše ostatní se stará poskytovatel služeb. Dobrý příklad metody PaaS je prostředí Google App Engine, které nabízí kompletní vývojářské zázemí a umožňuje, aby aplikace běžely na jejich infrastruktuře.

Obrázek 4 Schéma Paas

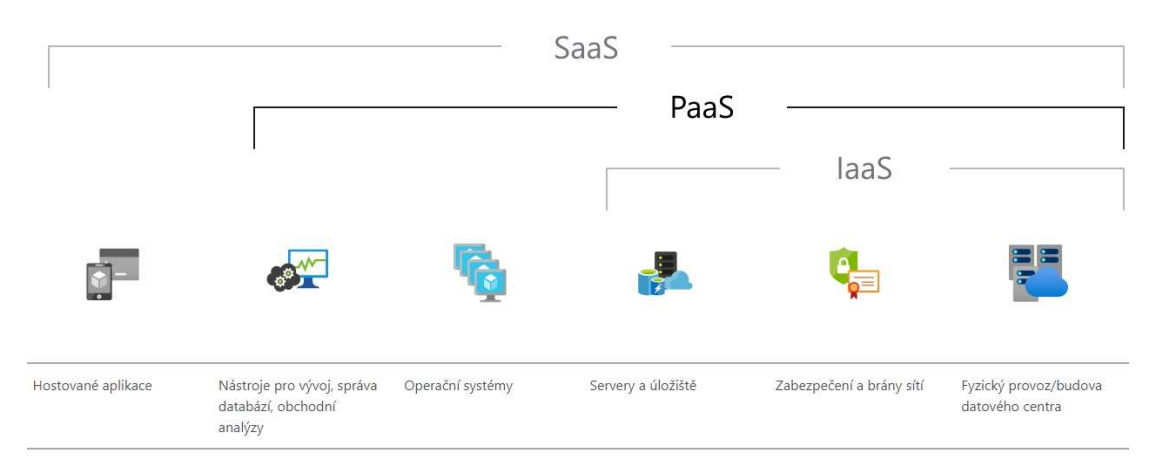

Zdroj: Microsoft.com<sup>26</sup>

#### 3.5.3 SaaS (Software jako služba)

Software as a Service neboli software jako služba je model v němž se setkáme s nabízením aplikací, které poskytovatel vlastní a nabízí odběratelům pomocí internetu. Díky tomuto poskytování opadá nutnost správy a podpory ze strany odběratele, o vše se stará poskytovatel. Jde o jednoduchý princip poskytování hotového softwaru, který je poskytovatelem spravován, aktualizován a opravován a odběratel jej jen využívá, bez složitého začleňování softwaru do svého zařízení. Náklady na pořízení mohou mít dvě položky, jednotnou měsíční platbu za pronájem služby, ale zároveň může být zaúčtováno její větší využití. Ovšem veškeré náklady jsou vyčísleny dle využívání a tím můžete

<sup>25</sup> SORIANO, Miguel. Cloud computing [online]. [cit. 2022-01-31], Str. 18

<sup>26</sup> Co je PaaS. Microsoft.com [online]. [cit. 2022-02-06]. Dostupné z: https://azure.microsoft.com/cscz/overview/what-is-paas/

zefektivnit využití služeb. Opadají vysoké pořizovací náklady na počátku. Jak si lze všimnout na obrázku č. 5 model SaaS obsahuje vše, co předchozí modely a k tomu hostované aplikace, které odběratel využívá podle daného balíčku poskytnutí.

Můžeme se setkat s různými druhy softwaru, jak říká Velte: "Existují různé druhy software, které se hodí pro model SaaS. Ideálními kandidáty pro SaaS jsou obvykle programy, které plní jednoduchou úlohu a nevyžadují rozsáhlou interakci s jinými systémy.<sup>"27</sup> Mezi software, který využívají odběratelé, kteří si nevyvíjejí vlastní programy, ale potřebují kvalitní software patří:

- Systémy Customer Resource Management
- Software pro videokonference
- Správa služeb IT
- Účetnictví
- Analýza webu
- Správa webového obsahu

Do typu SaaS spadá i námi porovnávané softwary Microsoft 365 a Google Workspace. Samozřejmě nejjednodušším typem softwaru může být například e-mail. Model SaaS nabízí komerční využití softwaru. Mezi výhody tohoto typu distribuce jsou například: $^{28}$ 

- Náklady díky skoro nulové počáteční investici pomáhá šetřit náklady, je zde pouze platba za využívání daných předplacených služeb.
- Dostupnost lze se ke službě přihlásit na základě internetového připojení na zařízení
- Spolehlivost aplikace u typu SaaS jsou vždy na zabezpečeném a kvalitním zařízení v datových centrech poskytovatele.
- Nejnovější software pravidelné nové aktualizace služeb a správa aplikací od poskytovatele.

<sup>&</sup>lt;sup>27</sup> VELTE, Anthony T, Toby J. VELTE a Robert C. ELSENPETER. Cloud Computing: praktický průvodce, Str. 32

<sup>28</sup> SORIANO, Miguel. Cloud computing [online]. [cit. 2022-01-31], Str. 17

Obrázek 5 Schéma SaaS

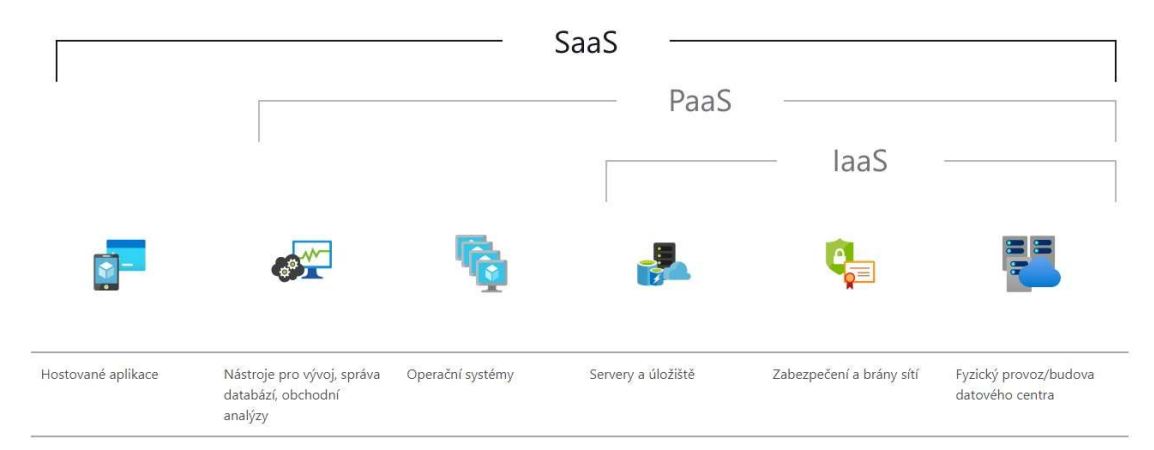

Zdroj: Microsoft.com<sup>29</sup>

#### 3.6 Obecné výhody a nevýhody cloud computingu

V této kapitole se podíváme na nedílnou součást, a to jsou výhody či nevýhody cloud computingu. Mnoho výhod již zaznělo, ale je dobré si je shrnout a uvést v obecné šíři a neopomenout na nevýhody, které vždy budou. Uvedené výhody či nevýhody nejsou všechny, pouze jen pár vybraných. Žádná technologie není bez nevýhod a důležitá otázka je vždy zda nevýhody nepřevládají přes výhody, které nám technologie umožní.

#### 3.6.1 Výhody cloud computingu<sup>30</sup>

• Snížení nákladů – jedna z velkých výhod, která již byla zmiňována hodně krát. Cloud computing je založen především na metodách plateb za využívané aplikace, snižuje minimálně počáteční náklady, ale i dlouhodobě lze říct že odběratel využívá a platí, jen za to co opravdu potřebuje.

• Dostupnost a univerzální přístup – výhoda vzdáleného přístupu k službám. Není potřeba být fyzicky přítomen u daného počítače a díky tomu možnost připojení z domova či na cestách díky vzdálenému přístupu přes internet.

<sup>&</sup>lt;sup>29</sup> Co je SaaS. Microsoft.com [online]. [cit. 2022-02-06]. Dostupné z: https://azure.microsoft.com/cscz/overview/what-is-saas/

<sup>30</sup> Zpracováno dle SORIANO, Miguel. Cloud computing [online]. [cit. 2022-01-31], Str. 28,29

• Možnost výběru aplikace – dá se říct, že si odběratel vybere a následně využívá aplikace, které opravdu potřebuje, nikoliv dalších mnoho aplikací, které ani nepotřebuje a díky tomu opět se vracíme k první výhodě, a to snížení nákladů a placení opravdu jen za potřebné služby.

• Součinnost – tato výhoda spočívá ve sdílení dat v rámci firmy či školy a díky tomu spolupráce na projektech. Není nic jednoduššího než díky cloudu spolupracovat na jedné práci a vidět výsledek prakticky ihned a bez nutnosti být u jednoho počítače.

• Nejnovější software – poskytovatel zpravidla dodává nejnovější software a neustále ho vyvíjí a dále spravuje. Odběratelům tudíž odpadá nutnost řešení s aktualizacemi, zálohami apod.

• Ekologie – tato výhoda spočívá ve snížení elektrické energie. Vychází z již zmíněných faktů, není třeba fyzických serverů, data center. Odběratelé využívají sdílené virtuální servery poskytovatele, které poskytuje více než jednomu subjektu.

• Rychlé nasazení – díky své jednoduché implementaci cloud computing má rychlé a snadné začlenění mezi uživatele bez nutnosti instalace. Zpravidla služby mívají uživatelsky přívětivé rozhraní, proto bývá nasazení velice rychlé.

• Pružnost a flexibilita – taktéž již zmíněná vlastnost cloud computingu, díky své pružnosti umožňuje odběratelům spravovat využívání svých aplikací podle svých momentálních dispozic a zároveň možnost flexibilně měnit služby, které odběratel využívá či nikoliv.

• Přístupnost – spočívá v připojení prakticky odkudkoliv, kde je připojení k internetu. Podobně jako u součinnosti, díky připojení odkudkoliv je možnost práce společně s dalšími kolegy, bez nutnosti být na jednom místě, vhodné při nemoci, pracovních cestách apod.

#### 3.6.2 Nevýhody cloud computingu<sup>31</sup>

• Bezpečnost – zákazník se plně spoléhá na zabezpečení poskytovatele. Důležitá data jsou uložena na šifrovaných datových serverech a zpravidla odběratel nemá tušení, kde se nachází datová centra, není vyloučeno napadení třetí stranou za účelem poškození poskytovatele či jeho klientů.

<sup>31</sup> Zpracováno dle SORIANO, Miguel. Cloud computing [online]. [cit. 2022-01-31], Str. 28,29

• Potřeba připojení k síti – nevýhoda, která může být sporná. Avšak bez internetu nelze využít svých předplacených služeb. Internet v dnešní době není takový zásadní problém, ale připojení může být nestabilní či pomalé, a to může být velmi nepříjemné při nutnosti plného využívání.

• Zpoždění – váže se na předchozí nevýhodu, pokud internet je pomalý či nestabilní může docházet ke zpoždění v komunikaci mezi uživatelem a poskytovatelem.

• Spolehlivost – mnoho menších cloudových infrastruktur využívá nekvalitní hardware, který zapříčiní nespolehlivé služby. V případě našeho porovnávání není toto relevantní, obě společnosti jsou velkými korporáty, který využívá nejmodernější techniku.

• Uživatelská rozhraní – cloudové řešení zpravidla nemívá tak rozšířené uživatelské rozhraní jako klasické aplikace. V našem případě se budeme zaměřovat na porovnání dvou cloudových služeb, nikoliv klasickými desktopovými službami, ale je dobré na toto upozornit.

• Jazyk a platformy – někteří menší poskytovatelé mohou cílit pouze na určitou platformu a nemít podporu pro všechny a zároveň nepodporovat mateřský jazyk.

#### 3.7 Historie společností

#### 3.7.1 Google

Historie společnosti Google nesahá do tak dávné historie. V roce 1995 na Stanfordské univerzitě Larry Page a Sergey Brin vytvořili vyhledávač, který určoval pomocí odkazů jednotlivé stránky na World Wide Webu. Vyhledávač nazvali Backrub, později však dostal název Google. Google vznikl jako hraní si s matematickým výrazem 1 následované 100 nulami a zároveň měl výstižně odrážet poslání Larryho a Sergeye. Jejich poslání bylo uspořádat světové informace a učinit je pro všechny dostupný a užitečný.

Během několika dalších let tento koncept upoutal pozornost i mimo akademickou půdu. Projektu si všimli také investoři ze Silicon Valley. Spoluzakladatel Sun Andy Bechtolsheim vypsal v roce 1998 Larrymu a Sergeyovi šek na 100 000 dolarů. Společnost Google Inc. byla tímto oficiálně založena a přesunuta z kolejí do kanceláře – garáže na předměstí Menlo Park v Kalifornii. V následujících letech společnost rychle rostla, najímala si nové inženýry a budovala prodejní tým. Společnost nakonec přerostla zmiňovanou garáž a musela se přemístit nakonec do současného sídla tzv. Googleplex v Mountain View.<sup>32</sup>

Hledání lepších odpovědí po celém internetu je i nadále jejich jádrem. Dnes se můžeme setkat se stovky produktů, které využívají miliardy lidí na celém světě. Od platformy YouTube, operačního systému Android po Vyhledávání Google.

Google začal pouze jako vyhledávací služba, ale momentálně nabízí ve své nabídce více než 50 služeb a produktů. Avšak vyhledávací nástroj je stále jeho nejúspěšnější projekt, protože více než 70 % požadavků na světě na vyhledávaní zpracovává právě Google.<sup>33</sup>

#### 3.7.2 Microsoft

Bill Gates a Paul G. Allen v roce 1975 konvertovali BASIC na použití u osobního počítače, Altair. Chvíli poté byla založena právě společnost Microsoft, jejíž název je odvozen od micropočítač a software. V roce 1980 IBM požádala firmu Microsoft o vytvoření zásadního softwaru, operační systém pro osobní počítač – IBM PC. Ovšem firma Microsoft koupila operační systém od jiné firmy a jen ho upravila a nazvala jej MS-DOS (Microsoft Disk Operating Systém). Tento systém vyšel v IBM PC v roce 1981. Většina výrobců osobních počítačů licencovala MS-DOS jako jejich systém a díky tomu vytvářeli obrovský výnosy pro firmu. Díky systému Windows prohloubila firma svou pozici na trhu, díky grafickému rozhraní. V roce 1995 vyšel na trh Windows 95, který plně nahradil MS-DOS s Windowsem.<sup>34</sup>

Nyní je firma předním vývojářem softwarů pro osobní počítače. Společnost také vyrábí hybridní tabletové počítače, různé služby a prodej herních systémů. Má prodejní místa po celém světě. Hlavní sídlo výzkumného a vývojového centra je v Remodu, ve Washingtnu.

<sup>&</sup>lt;sup>32</sup> From the garage to the Googleplex. Google.com [online]. [cit. 2022-03-14]. Dostupné z: https://about.google/our-story/

<sup>33</sup> HOSCH, William L. Google. Britannica [online]. [cit. 2022-03-14]. Dostupné z: https://www.britannica.com/topic/Google-Inc

<sup>34</sup> ZACHARY, Gregg Pascal. Microsoft Corporation. Britannica [online]. [cit. 2022-03-14]. Dostupné z: https://www.britannica.com/topic/Microsoft-Corporation

### 4 Vlastní práce

#### 4.1 SWOT analýza

V první řadě se podíváme na SWOT analýzu. Tento typ metody strategické analýzy je dobré implementovat při zvažování aplikování daného řešení v dané škole. Zkratka SWOT obsahuje zkratky daných polích. První S = Strenghts neboli silné stránky, také označovány jako kladné. W = Weaknesses, slabé či záporné stránky, O = Opportunities, příležitosti a poslední T = Threats neboli hrozby. Na obrázku č. 6 lze vidět rozdělení polí na čtyři kvadranty. Do prvního levého paří silné stránky a příležitosti, zde se zaznamenávají pozitviní aspekty, jak je zmíněno pomocné pro dosažení cíle. V právé části se naopak zaznamenávají škodlivé aspekty, u těchto je potřeba dbát na jejich důsledky a pracovat snimi. V horní části tabulky uvádíme faktory, které mají interní původ neboli atributy dané organizace. Opakem je dolní, kde zahrnujeme vnější původ neboli atributy prostředí.

Obrázek 6 Diagram SWOT analýzy v češtině

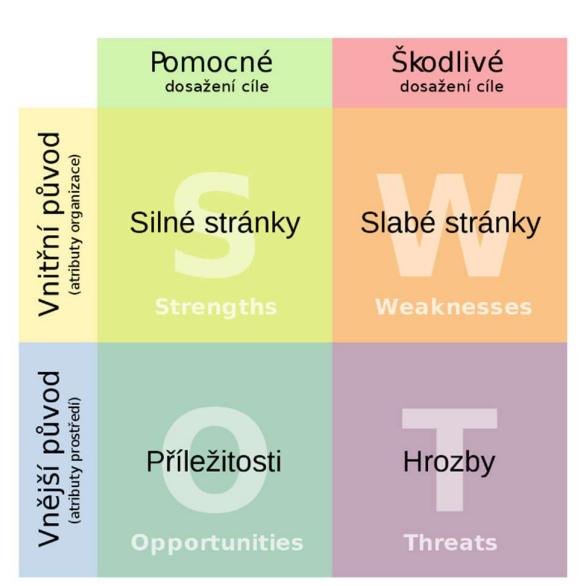

# **SWOT ANALÝZA**

#### Zdroj: Wikipedia.org<sup>35</sup>

<sup>35</sup> Diagram SWOT analýzy v češtině. Wikipedia.org [online]. [cit. 2022-03-01]. Dostupné z: https://commons.wikimedia.org/wiki/File:SWOT\_cs.svg

#### 4.1.1 Aplikace SWOT analýzy

V této kapitole aplikujeme SWOT analýzu na námi řešený problém v tabulce č.1. Podíváme se zde na aspekty ovlivňující pořízení našich služeb. V předchozí části byl stručně popsán princip SWOT analýzy.

| Silné stránky              | Slabé stránky                       |
|----------------------------|-------------------------------------|
| Nízká počáteční investice  | Minimální kontrola nad službami     |
| Zálohování                 | Závislost na internetovém připojení |
| Zabezpečení                | Závislost na poskytovateli          |
| Dostupnost – mobilita      |                                     |
| Příležitosti               | <b>Hrozby</b>                       |
| Nejnovější technologie     | Bezpečnost                          |
| Nepotřeba interních zdrojů | Ztráta dat                          |
|                            | Nedostupnost připojení              |

Tabulka 1 SWOT analýza na zavedení služeb do školství

Zdroj: Vlastní zpracování

Dle SWOT analýzy, která byla provedena v tabulce č. 1 můžeme říct, že silné stránky jsou dost argumentující pro náš problém. Musíme dbát i na hrozby, v nich se nachází bezpečnost cloud computingu, která se ovšem skrývá i v silných stránkách, dá se tedy říct, že silné stránky by měly co nejvíce eliminovat hrozby. Dnešní zabezpečení služeb je již na takové úrovni, že hrozba například útokem hackerů je velice nízká. Úrovně zabezpečení jsou na úrovni, kde se prakticky nemusíme bát o svá data z tohoto hlediska. Další z hrozeb, je ztráta dat. Toto téma je velice důležité, mnoho společností proto využívá k cloud computingu i své datové úložiště pro uchování citlivých dat. Ovšem v této době je riziko ztráty dat velice nízké, obzvlášť u porovnávaných dvou platforem. Zpravidla pomocí zálohování je docíleno co nejmenší pravděpodobnosti ztráty. Nedostupnost připojení je hrozba a zároveň slabina. Přestože poskytování internetového připojení je již v takové fázi, že nedochází k častým výpadkům. Avšak toto musíme brát v potaz, bez kvalitního a stálého připojení není možnost využití služeb dle jejich nabídky. Na závěr je dobré zmínit, že tato SWOT analýza je obecně myšlená a každá ze škol by tuto analýzu měla provést sama, dle svých podkladů.

#### 4.2 Služby a funkce vybraných aplikací

V této kapitole se podrobněji podíváme na naše vybrané dvě služby. Tyto porovnávané služby si důkladně popíšeme, a to z hlediska obsahu a nabídky poskytovaných služeb.

#### 4.2.1 Google Workspace

Dříve G Suite, poskytuje cloudové nástroje a software od firmy Google. Firma Google nabízí v balíčku Workspace aplikace Gmail, Drive, Meet, Calendar, Chat, Jamboard, Docs, Sheets, Slides, Keep, Sites a Forms.

Obrázek 7 Balíček Google Workspace (Loga aplikací)

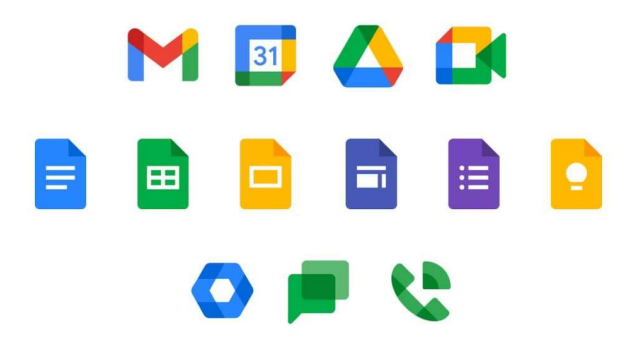

Zdroj: dotekománice.cz<sup>36</sup>

Docs, v českém znění Dokumenty je editační program, který nabízí základní funkce pro psaní různých textových dokumentů. Podporuje většinu formátu i PDF. Pro tvorbu svých dokumentů je zde mnoho funkcí, které budete potřebovat. Například lze použít hlasové zadávaní textu či nová funkce porovnání dokumentu. Hlasové zadávání po povolení mikrofonu funguje dobře při správné výslovnosti. Gramaticky si s tím hravě Dokument poradí, ale kde občas chybuje je shoda podmětu s přísudkem. Dále lze vložit do dokumentu vodoznak, ať ve formě obrázků, tak i textový. Celkové rozhraní působí jednoduše a přehledně. Základní funkce jsou dostačující pro běžné studentské záležitosti.

<sup>36</sup> Balíček Google Workspace – ikony. Dotekománie.cz [online]. [cit. 2022-03-13]. Dostupné z: https://dotekomanie.cz/wp-content/uploads/2020/11/new-google-workspace-icons-1500x750x.jpg

Sheets neboli Tabulky jsou editačním programem se zaměřením na zpracování dat v tabulkách. Obdobně jako Dokumenty jsou Tabulky jsou v základní podobě, bez složitějších funkcí. Lze zadávat vzorce, které by mohly pomoct s různými výpočty. Překvapením bylo zjištění, že Google nabízí možnost vytvoření kontingenční tabulky. Rozhraní je uživatelsky přívětivé a intuitivní. Pro školní projekty velice jednoduchý design napomáhající k rychlé spolupráci mezi uživateli.

Slides, také jako Prezentace je aplikace, která umožňuje tvorbu prezentací. Zde po vytvoření automaticky nabízí různé motivy prezentací. Prezentace je jednoduchý nástroj pro vytvoření prezentace na potřebné téma. Po zpřístupnění svým kolegům lze jednoduše a rychle pracovat společně na prezentaci, každý zde může pracovat na své časti.

Gmail je komunikační nástroj pro korespondenci. Gmail je velmi využívaný email i z důvodu nutnosti při přihlašování do mobilních zařízení s androidem. Gmail velice dobře pracuje s emaily, má automatické filtry, které nám ušetří spoustu času při řešení pošty. Avšak občas se může stát, že i email se může ocitnout například v promoakcích, i když je to důležitý email od kantora školy. K třídění zde slouží funkce štítků, která umožňuje třídit emaily, například dle důležitosti jako škola, práce anebo zdraví. Na jeden email lze dát i více štítků. Gmail má v sobě velice propracovaný antispam. Prostředí Gmailu je velice jednoduché a rychlé k pochopení. Jedna z velkých výhod je zobrazování příloh přímo v samotném Gmailu.

Google Meet je aplikace pro online hovory. Jedná se tedy o aplikaci, která nám slouží k pořádání schůzek online. Je zde možnost sdílet obrazovku, chatovat, mluvit i přenášet video. K schůzkám se lze připojovat přes odkaz či pozvánku emailem. Je zde možnost vytvoření tabule díky aplikaci Jam. V aplikaci se tabule vytvoří přímo pro tento hovor, kde je možnost kreslit, vkládat soubory apod. Celkově prostředí je jednoduché na používání a lehké s ním pracovat z pohledu jak studenta, tak kantora.

Google Disk také znám jako Drive je nedílnou součástí balíčků od společnosti. Disck je velice jednoduchá aplikace, která slouží jako úložiště dokumentů. Avšak na začátku možná trochu složitější na pochopení. Lze zde vytvářet různé složky, které můžeme různě sdílet a nastavovat práva pro jejich úpravu. Lze nastavit pouze přístup k určitým souborům pro dané lidi ve škole například pro kantory, co vyučují Český jazyk. V základním balíčku je kapacita 30 GB na uživatele.

#### 4.2.2 Microsoft 365

Microsoft 365 dříve známý jako Office 365, která nabízí širokou škálu cloudových služeb. Mezi hlavní nástroje můžeme zařadit Word, Excel, Powerpint, Outlook, Forms, OneDrive a Teams.

Jeden z nejznámějších textových editorů je Word. Služba Microsoft 365 nabízí online verzi tohoto programu v rámci balíčků. Ovšem je zde i možnost ve většině mít i klasickou desktopovou verzi. Online verze oproti klasické, jak jí všichni znají, je značně zjednodušená. Avšak o důležité funkce pro psaní zde nepřijdeme. Ani jako u Google nesmí chybě hlasový asistent psaní, ale navíc je zde možnost nahrání zvukového souboru. Lze nahrát až 300 minut pro přepis. Oproti Dokumentům je zde absence Českého jazyka. Celkové prostředí je podobné jako u desktop verze, avšak s jednodušším designem a méně funkcemi najednou.

Obrázek 8 Logo Wordu

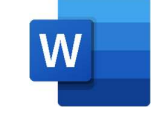

#### Zdroj: Wikipedia.org<sup>37</sup>

 Další nedílnou součástí je Excel. Tento tabulkový editor je velice podobný desktopové verzi. Nechybí zde jako u Google možnost vytvoření kontingenční tabulky. Lze zadávat funkce pro výpočty. Pro uživatele zvyklé užívat desktopový Excel je využívání známá věc. Není zde nic navíc, ale je zde lite verze klasického excelu. Ovšem při využívání lepšího tarifu je možnost vlastnit Excel na PC i s online ukládáním. Avšak následně není samozřejmostí online spolupráce na daném problému. Lze vkládat z aplikace Forms formuláře a tím propojovat dvě aplikace, když je potřeba vytvořit například příklad v excelu s následnými otázkami či hodnoceními.

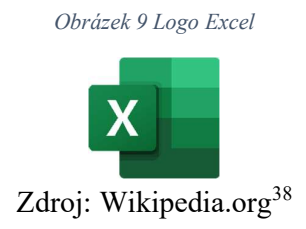

<sup>37</sup> MICROSOFT Corporation. Logo Word. Wikipedia.org [online]. [cit. 2022-03-11]. Dostupné z: https://commons.wikimedia.org/wiki/File:Microsoft\_Word\_2013-2019\_logo.svg

<sup>38</sup> MICROSOFT Corporation. Logo Excelu. Wikipedia.org [online]. [cit. 2022-03-11]. Dostupné z: https://commons.wikimedia.org/wiki/File:Microsoft\_Office\_Excel\_(2019%E2%80%93present).svg

 PowerPoint nabízí možnost vytvoření prezentací v online prostředí. Jako jeho desktopová verze nabízí základní nástroje pro vytvoření kvalitních pracích. Po otevření nabízí designer základní motivy prezentací. Jednou z nich je i pohyblivé pozadí, což vypadá velice kvalitně, ovšem otázka je, jak moc se toto hodí k tvorbě například školních semestrálních prací, které by měli být vážně a seriózní. Uživatelské rozhraní je znova jednoduší než klasická verze pro PC.

Obrázek 10 Logo Powerpoint

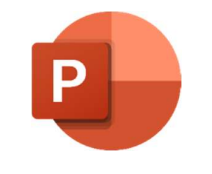

### Zdroj: Wikipedia.org<sup>39</sup>

 Outlook je aplikace zaměřená na korespondenci. Oproti Google nabízí i desktopovou verzi této aplikace. Řadit emaily lze pouze do konkrétních složek, nelze tedy označovat emaily štětkami jako u Google. Emaily se zobrazují v sekcích, kde jedna tvoří vždy den kdy email přišel. Ani zde nechybí automatický antispamové řešení, ovšem ze zkušeností ne vždy funguje tak jak má. Tudíž se občas stává, že emaily od kantorů zařadil do spamu.

Obrázek 11 Logo Outlook

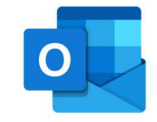

Zdroj: freelogovectors.net $40$ 

 Teams je komplexní nástroj pro komunikaci. Lze zde pořádat online hovory jako u Google, ale tato služba je mnohem propracovanější, nežli se zdá. Najdeme zde klasické chaty, nebo spolupracovat v námi vytvořených týmech, které mohou mít další své kanály. Lze zde naplánovat pravidelné schůzky díky propojení s kalendářem. V těchto týmech lze také nahrávat soubory, přidávat úkoly, které následně musí studenti odevzdat. Tudíž lze vytvořit na každý předmět svůj kanál, který rozdělit dále například na procvičování, úkoly či pomůcky. Desktopová verze je velice podobná své online verzi i s funkcemi. Lze také

<sup>&</sup>lt;sup>39</sup> MICROSOFT Corporation. Logo Powerpoint. Wikipedia.org [online]. [cit. 2022-03-13]. Dostupné z: https://commons.wikimedia.org/wiki/File:Microsoft\_Office\_PowerPoint\_(2019%E2%80%93present).svg

<sup>40</sup> OUTLOOK.COM. Logo Outlook. Freelogovectors.com [online]. [cit. 2022-03-13]. Dostupné z: https://www.freelogovectors.net/outlook-com-logo-eps-file/

nahrávat své hovory, které se následně ukládají přímo do aplikace kde si je lze zpětně přehrát. Vše tedy je na jednom místě přehledně s mnoha funkcemi, tudíž není potřeba Onedrive či Outlook.

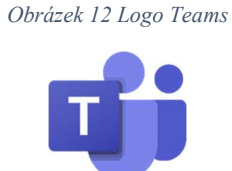

Zdroj: Wikipedia.org<sup>41</sup>

Microsoft OneDrive a SharePoint. OneDrive se dá považovat za klasické úložiště, kam lze ukládat různé soubory. Oproti SharePoint, který je dostupný až od vyšších balíčku a je určen firmám jako komplexní platforma pro správu dokumentů. Microsoft poskytuje úložiště OneDrive svým uživatelům s kapacitou 1 TB. Je logické čím vyšší tarif tím vyšší úložiště. Jedná se o jednoduchou platformu, kterou lze mít i propojenou s počítačem. Lze nastavit automatické zálohování souborů v počítači. Takže lze přistupovat k souborů například na ploše vzdáleně, bez nutnosti mít u sebe daný počítač. SharePoint je již trochu náročnější, avšak také dobře spolupracuje s počítači, s operačním systémem Windows.

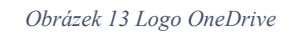

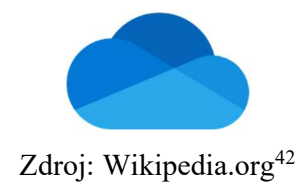

#### 4.3 Tarify a jejich ceny

Ceny bývá jako jedno z hlavních kritérií, při výběru daného produktu. U obou platforem se setkáme s různými tarify, které poskytují. Standartní zkušební doba nechybí ani u jedné ze služeb. U Microsoftu se pohybujeme u klasické 30denní zkušební době u všech nabízených tarifů. Google Workspace nabízí pouze 14denní dobu na vyzkoušení. Samozřejmostí se podpora obuch firem při využívání.

<sup>41</sup> MICROSOFT Corporation. Logo Teams. Wikipedia.org [online]. [cit. 2022-03-13]. Dostupné z: https://commons.wikimedia.org/wiki/File:Microsoft\_Office\_Teams\_(2018%E2%80%93present).svg

<sup>42</sup> MICROSOFT Corporation. Logo OneDrive. Wikipedia.org [online]. [cit. 2022-03-13]. Dostupné z: https://cs.wikipedia.org/wiki/Soubor:Microsoft\_Office\_OneDrive\_(2019%E2%80%93present).svg

#### 4.3.1 Google Workspace

Všechny tarify obsahují základní aplikace a to: Gmail, Drive, Meet, Calendar, Chat, Jamboard, Doc, Sheets, Slides, Keep, Sites a Forms. Všechny ceny jsou uvedeny za uživatele na měsíc. Základní tarif, který Google nabízí, se nazývá Business Starter. Tento balíček lze pořídit za 5,2€, kde získá vlastní zabezpečený firemní email, videokonference až pro 100 účastníků, cloudové úložiště s kapacitou 30 GB pro uživatele. Dále zde nalezneme Business Standard balíček, který pořídíme za 10,4€, kde se navyšuje počet účastníku až na 150 a možnost nahrávaní. Značně se naroste i velikost úložiště, a to na 2 TB na uživatele. Business Plus je balíček, který lze pořídit za 15,6€. Tento tarif oproti předchozím má navíc uchování firemních emailu a eDiscovery. Opět narůstá výše účastníků, až na 500 i s nahrávkami a nyní i přehledem účasti. Kapacita úložiště je v tomto případě na 5 TB. Navíc obsahuje rozšířené funkce pro zabezpečení, a to včetně Sejfu. Poslední tarif, který Google nabízí je Enterprise, tento balíček je určený pro větší firmy, obsahuje vše, co dosavadní. Tento tarif obsahuje lepší zabezpečení, u hovorů potlačení hluku, živé přenosy v rámci domén. Úložiště poskytuje standartně 5TB na uživatele, ovšem pokud je potřeba, lze navýšit kapacity na potřebné místo. Nechybí zde ani rozšířená podpora, ochrana před únikem informací.

Více balíčku, které by byly specifické pro různé typy činností Google nenabízí, až na připravovaný Google Workspace Education. Tento typ tarifu lze dohledat pouze v zahraniční verzi. Tento typ balíčku by navíc měl obsahovat například aplikace Třída, Úkoly. Základní balíček je poskytnut zdarma, u dalších je pouze kontakt na podporu o zjištění cen.

#### 4.3.2 Microsoft 365

Ceny za tarify Microsoftu jsou velmi obdobné jako u Google. Jsou k dispozici v několika variantách. Například nabízí pro osobní využití, kde je balíček cílený až na 6 osob v domácnosti. Zde se podíváme na určité tarify, co Microsoft nabízí. Jak již bylo v úvodu této kapitoly zmíněno všechny balíčky si lze na měsíc vyzkoušet zcela zdarma. Všechny druhy předplatného jsou s ročním automatickým prodlužováním.

První zde jsou tarify pro firmy. Microsoft zde nabízí základní balíček s názvem Microsoft 365 Business Basic, který je dostupný za 5,10€ (bez DPH) měsíčně za uživatele. Tento balíček obsahuje základní nástroje jako je firemní e-mail, úložiště s velikostí 1 TB a webové a mobilní verze editačních programů Word, Excel a Powerpoint. U tohoto tarifu ovšem všechny aplikace možné jen online skrze web, není tedy možnost vlastnit desktopové aplikace, což lze vnímat jako nevýhodu. Microsoft 365 Apps pro firmy je další tarif, který lze pořídit za 8,8€ měsíčně za uživatele (bez DPH). Tento balíček je vhodný pro začínající či malé podniky, kteří potřebují využívat aplikace Office a OneDrive. Avšak nepotřebují firemní email, Teams či SharePoint, které tento balíček neobsahuje. Microsoft 365 Business Standard, jak již z názvu vyplývá standartní balíček, který lze zakoupit za 10,5€ měsíčně za uživatele (bez DPH). Tento tarif nabízí kompletní nástroje pro vzdálenou spolupráci. Jedná se o kombinaci Basicu a prémiových aplikací, včetně verzí pro stolní počítače. Posledním z klasických balíčku je Microsoft 365 Business Premium. Tento tarif lze pořídit za 18,6€ měsíčně (bez DPH) za uživatele. Obsahuje aplikace jako Business Standard, navíc ovšem zahrnuje pokročilé služby zabezpečení a správy. Tento typ tarifu je vhodný pro subjekty, který pracují s vysoce citlivými daty.

Pro nás podstatné baličky jsou Office 365 pro školy. Zde musíme vybrat, zda pro studenty, či pro učitele, zaměstnance školy. Názvy jednotlivých balíčku se shodují, rozdíl je v cenách. Základní balíček Office 365 A1 je zdarma a bez závazků. Zde jsou k dispozici základní aplikace Office jako Word, Excel, Powerpoint, Outlook a OneNote. Dále zde je možnost využívání dalších služeb jako například OneDrive, Teams, Forms, … Ovšem na tento balíček musí být škola akademicky způsobilá. Dále v nabídce můžeme najít Office 365 A3. Tento tarif lze pořídit za 2,45€ měsíčně za uživatele pro studenty a pro pedagogický sbor 3,2€ (bez DPH). Obsahuje vše, co A1, navíc k tomu je přístup k desktopovým verzím balíčku a další nástroje pro správu a zabezpečení. Desktopové verze lze nainstalovat až na 5 počítačů, telefonů či tabletů na jednoho uživatele. Poslední balíček nese označení Office 365 A5, který lze získat za 5,9€ pro studenty a za 7,85€ pro sbor za uživatelé (bez DPH). Tento tarif obsahuje A1 a A3, navíc k tomu nejlepší nástroje pro inteligentní správu zabezpečení, pokročilé funkce pro dodržování předpisů a analytické systémy.

 Celkové poskytování tarifů od Microsoftů je široké, záleží na typu činnosti, kterou subjekt vykonává. I mimo zmíněné balíčky nabízí tarify pro neziskové organizace, státní správu, velké firmy a pracovníky prvního kontaktu. Tyto balíčky si nadále mohou rozdělovat jako například u neziskových organizací, a to pro malé a středně velké neziskové organizace a velké neziskové organizace.

#### 4.4 Bezpečnost

#### 4.4.1 Google Workspace

Zabezpečení datových center proti fyzickému útoku je velice rozsáhlé. Zahrnuje elektronické přístupové karty, oplocení nebo také detektory kovu. Jsou zde také využity biometrická čidla nebo laserová detekce narušení. Díky všem těmto bodům je fyzický útok na datové centrum velice náročný, možná skoro nemožný. Google zaměstnává odborníky pro analýzu návrhu aplikací, kteří mají za úkol odhalit případné slabiny v zabezpečení. Dále také je zde tým pro řešení aktuálně nastalých problémů. Tento tým má za úkol okamžitě zanalyzovat a napravit vzniklý problém. Tím předejít velkému narušení poskytování služeb pro zákazníky. Google využívá Metodu Perfect forward secrecy. Díky této metodě šifruje obsah při přesunu mezi jejich servery a servery ostatních společností. Klíče pro připojení k serveru při této metodě jsou pouze dočasné, takže by nemělo dojít k zpětnému dešifrování. Další šifrování využívá při odesílání emailu. Všechny emaily, které odejdou z Google jsou na cestě zašifrovány. Společnost v roce 2013 zdvojnásobila délku svého šifrovacího klíče RSA na 2048 bitů. Tento klíč také začala pravidelně měnit, aby zvýšila ochranu před hrozbami.

Další ochranou našich dat je ověřování při přihlašování k službám. Dvoufázové ověření identity snižuje riziko neoprávněného přístupu k našim datům. Dále vrstva zabezpečení přináší vynucení bezpečnostního klíče, které vyžaduje použití fyzického klíče. Tento klíč dále odesílá šifrovaný podpis a funguje pouze s danými weby a tím chrání před phishingem. Google také sleduje podezřelé přihlášení. Při odhalení podezřelého přihlášení automaticky kontaktuje administrátory. Služba Google Workspace dále podporuje jednotné přihlášení. Díky tomu umožňuje ucelit přístup k firemním cloudovým aplikacím. Služba správy identit a přístupů umožňuje administrátorům spravovat dané přihlašovací údaje svých uživatelů z jednoho místa.

Ochrana informací je důležitá a Google k ní přistupuje velice vážně a je pro něj na prvním místě. Právě pro to je zde Ochrana před únikem informací. Lze nastavit zásady ochrany tak, že díky předdefinovaným detektorům obsahu lze kontrolovat veškerou odchozí poštu. Důvod k tomu je že se v ní mohou nacházet citlivé údaje. Po zjištění úniku automaticky email zařadí ke kontrole, nebo zablokuje odeslání a uvědomí odesílatele. Dále nesmí chybět detekce spamu. Tato funkce by měla dosahovat 99,9 % přesnosti. Detekce malwaru či ochrana před phisingem je také nedílnou součástí služby Google Workspace.

Google Workspace vlastní několik certifikátů v oblasti zabezpečení a ochrany soukromý. Certifikát ISO/IEC 27001 je bezpečnostní standard. ISO/IEC 27017 je mezinárodní standard pro řízení bezpečnosti. Dále ISO/IEC 27018 je certifikát, který je podmíněn závazkem nepoužívat uživatelská data k reklamním účelům. Další z certifikátů je systém auditů SOC 2/3. Této systém využívá principy důvěryhodnosti a kritéria zabezpečení, dostupnosti, integrity zpracování a zachování mlčenlivosti. Služba také dodržuje několik předpisů například HIPAA, Standardní smluvní doložky EU, Americký zákon FERPA, …<sup>43</sup>

#### 4.4.2 Microsoft 365

Fyzické zabezpečení datových center je velmi obdobné jako u Google. Microsoft nikde nepublikuje umístění svých datových center, tudíž snižuje ještě více riziko fyzické krádeže dat. Dále nesmí chybět biometrické skenování, více faktorové ověření. Celá vnitřní síť je oddělená od externí sítě.

Všechna data se automaticky šifrují pomocí SSL/TLS a tím je chrání při přenosu mezi Microsoftem a námi. Microsoft dále nabízí ochranu před spamem, malwarem a dalšími hrozbami pomocí Exchange Online Protection. Toto řešení poskytuje více než 1000 ovládacích prvků zabezpečení a ochrany soukromí, které stačí pro splnění standardů a předpisů firmy. Certifikace ISO 27001 nesmí chybět.

Microsoft využívá pro lepší zabezpečení Microsoft Sentinel. Microsoft 365 Defender poskytuje funkce rozšířené detekce a reakce pro prostředí uživatelů. Zabezpečuje identity, aplikace, emaily, cloudové aplikace. Microsoft 365 Defender for Cloud je zabezpečení pro cloudovou část. Zabezpečuje síť, servery, databáze SQL, … Tyto dva defendery tvoří již zmiňovaný Sentinel. Díky Defendru předcházíme útokům a detekuje hrozby napříč identitami, aplikacemi či emailem. Dále je rozdělen dle použití pro identity, pro koncové body, cloudové aplikace a pro Office 365.<sup>44</sup>

<sup>43</sup> Zabezpečení a důvěryhodnost služby Google Workspace. Google.com [online]. [cit. 2022-03-14]. Dostupné

z: https://workspace.google.com/intl/cs/security/?secure-by-design\_activeEl=data-centers

<sup>44</sup> SIEM a XDR: Váš spojenec v ochraně před ransomwarem. Microsoft.com [online]. [cit. 2022-03-14]. Dostupné z: https://www.microsoft.com/cs-cz/security/business/threat-protection

 Pro celý Office 365 zajištuje ochranu tedy Microsoft Defender for Office 365. Obsauje nativní ochranu, díky které můžeme zvýšit produktivitu či si zjednodušit správu anebo snížit celkové náklady. Dále obsahuje umělou inteligenci, díky které má velký rozsah a automatizované postupy pro bezpečností týmy. Díky robustní sadě filtrů brání velkému rozsahu hromadných i cílených útoků, včetně napadení emailu, útoků phishing s cílem ukořistit přihlašovací údaje. Dále umělá inteligence má za úkol detekovat škodlivý a podezřelý obsah.<sup>45</sup>

<sup>45</sup> Microsoft Defender for Office 365. Microsoft.com [online]. [cit. 2022-03-14]. Dostupné z: https://www.microsoft.com/cs-cz/security/business/threat-protection/office-365-defender

#### 5 Závěr

Hlavním záměrem této práce bylo porovnání dvou cloudových služeb Google Workspace a Microsoft 365. Obecné využívaní těchto služeb je známe, avšak tato práce měla za úkol tyto služby srovnat a následně vybrat jednu z nich.

V teoretické části byla nejdříve popsána historie a základní pojmy spjaté s cloud computingem obecně. Dále byly vysvětleny základní principy modelu nasazení a následně jejich distribuční modely. Poté byly shrnuty základní výhody a nevýhody cloud computingu obecně. Následně byla stručně popsána historie porovnávaných vlastníku těchto služeb.

V první řadě byla provedena SWOT analýza pro užití cloud computingového řešení. Tato analýza ukázala vhodnost využití těchto služeb, avšak je dobré brát ohledy na hrozby a slabé stránky, které nám v práci vyplynuly. Ovšem silné stránky zde byly v lepším zastoupení a měly by případné hrozby eliminovat. Tuto analýzu by měla každá škola či jiné zařízení provést nezávisle na této práci. Vždy při důležitém rozhodování je dobré SWOT analýzu provádět například při pořizování nových věcí ve firmách, školách, ale i v soukromém životě.

Dále bylo provedeno srovnání základních produktů, které Google Workspace a Microsoft 365 nabízí. Produkty se zpravidla liší pouze v detailech. Ovšem kupříkladu srovnání platforem pro videohovory vede komplexnější řešení od Microsoftu. Nabízí mnohem všestrannější řešení. Pro online výuku mnohem vhodnější, díky nahrávání souborů na jednom místě jako se samy videohovory konají. V možnosti vytváření týmu a plánování schůzek je Teams rozhodně lepší nežli Google Meet. Dále se setkáme s rozdílnou kapacitou úložišť. Ovšem záleží na variantě balíčku. Pokud se zde bavíme o cílové skupině studenti, tak Microsoft nabízí i balíčky pro ně. Google tyto balíčky začal nabízet také, ale zatím bez dohledání volně dostupných informací.

Ceny tarifů se obdobně jako produkty skoro shodují. Záleží na balíčku, který si dotyčný zvolí. Ovšem pokud se budeme bavit o základních balíčcích pro firmy, tak Microsoft nabízí oproti Google i desktopové verze svých online programů. Google ovšem svůj základní balíček s aplikacemi Workspace nabízí i zcela zdarma. Pro studenta velice výhodná nabídka.

Dále byla porovnána důležitá stránka těchto služeb a to bezpečnost. Na začátku ve SWOT analýze bylo zjištěno jako hrozba ztráta dat či bezpečnost. V této kapitole bylo zjištěno, že obě platformy disponují bezpečným zabezpečením proti fyzickému napadení. Obě služby také vlastní různé další zabezpečení například antispam, různé certifikáty bezpečnosti atd. Co se tedy týče zabezpečení jsou obě platformy spolehlivé.

Nedá se tedy jednoznačně určit jaká z platforem je pro studenty tou správnou. Každý může preferovat jinou a každému taky může vyhovovat jiné rozhraní aplikací. Ovšem co se týče nabídky produktů a nabídky tarifů převládá Microsoft. Obě platformy jsou vynikající pro usnadnění studentského i pracovního života. Microsoft 365 vítězí v množství funkcí jeho produktů. Google Workspace vítězí po stránce usnadnění spolupráce. Při prvotním použití nových počítačů je jistě lepší varianta Workspace, z důvodu jednoduchého přístupu k aplikacím pro nového uživatele Google.

Při výběru správné platformy je dobré se zaměřit na to, zda je potřeba upravovat dokumenty od Microsoft Office, jak velké úložiště je potřeba, povaha pracovního prostředí, velikost úložiště na emailu a množství využívaných produktů.

Z osobního hlediska se přikláním k řešení od Microsoftu. Z několika důvodů, které nyní objasním. Možnost výběru tarifů je veliká a každý si vybere. Desktopové aplikace, tento aspekt je velice podstatný, protože využívání desktopových aplikací při momentálním výpadku internetu je pro mě velice důležitý. Dále Microsoft Teams je velice efektivní platforma pro komunikaci ve škole, oproti Google je komplexní a nabízí vše na jednom místě. Dále je to možná až moc subjektivní pohled, ale prostředí programů Office na mě působí lépe než Google. Nejspíše je to zapříčiněné tím, že například Word využívám prakticky od doby, co jsem začal využívat počítač. A nyní je využívám i ve svém chytrém mobilu a po uživatelské stránce jsem nenašel chybu.

## 6 Zdroje

- RUPARELIA, Nayan. Cloud Computing. Cambridge (Massachuttes): MIT Press, 2016, 278 s. The MIT Press Essential Knowledge Ser. ISBN 9780262529099.
- VELTE, Anthony T, Toby J. VELTE a Robert C. ELSENPETER. Cloud Computing: praktický průvodce. Vyd. 1. Brno: Computer Press, 2011, 344 s. ISBN 978-80-251- 3333-0.
- SORIANO, Miguel a Pavel BEZPALEC. Cloud computing [online]. Praha: ČVUT, 2017 [cit. 2022-01-31]. ISBN 978-80-01-06211-1. Dostupné z: http://techpedia.fel.cvut.cz/download/?fileId=802&objectId=77
- MELL, Peter a Timothy GRANCE. The NIST Definition of Cloud Computing [online]. 2011, 2011, 7 [cit. 2022-01-31]. Dostupné z: https://nvlpubs.nist.gov/nistpubs/Legacy/SP/nistspecialpublication800-145.pdf
- BISWAS, Sourya. UTILITY COMPUTING VS GRID COMPUTING: SORTING THE DIFFERENCES. CloudTweaks [online]. [cit. 2022-01-31]. Dostupné z: https://cloudtweaks.com/2011/02/utility-computing-vs-grid-computing-differences/
- MÁCHA, Petr. Historie a základní principy cloud computingu. SystemOnline [online]. 2015 [cit. 2022-01-31]. Dostupné z: https://m.systemonline.cz/virtualizace/historie-a-zakladni-principy-cloudcomputingu.htm
- BEZPALEC, Pavel. Nové trendy v elektronických komunikacích Cloud Computing: Cloud computing [online]. Praha: ČVUT [cit. 2022-01-31]. Dostupné z: https://publi.cz/books/230/Cover.html
- KARKOŠKOVÁ, S, M JUŘÍČEK a D FIRLA. F100: Cloud computing. MBI [online]. 2017 [cit. 2022-01-31]. Dostupné z: https://mbi.vse.cz/public/cs/obj/FACTOR-62
- Utility computing. Techopedia.com [online]. 2017 [cit. 2022-02-02]. Dostupné z: https://www.techopedia.com/definition/14622/utility-computing
- Mainframe. Techopedia.com [online]. 2017 [cit. 2022-02-02]. Dostupné z: https://www.techopedia.com/definition/24356/mainframe
- Co je virtualizace?. Microsoft.com [online]. [cit. 2022-02-02]. Dostupné z: https://azure.microsoft.com/cs-cz/overview/what-is-virtualization/
- Co je to privátní cloud. Sprava-site.cz [online]. [cit. 2022-02-04]. Dostupné z: https://www.sprava-site.eu/privatni-cloud/
- Co je IaaS: Infrastruktura jako služba. Microsoft.com [online]. [cit. 2022-02-06]. Dostupné z: https://azure.microsoft.com/cs-cz/overview/what-is-iaas/#overview

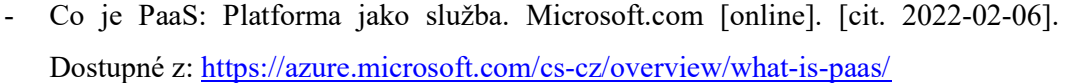

- Co je SaaS: Software jako služba. Microsoft.com [online]. [cit. 2022-02-06]. Dostupné z: https://azure.microsoft.com/cs-cz/overview/what-is-saas/
- Diagram SWOT analýzy v češtině. Wikipedia.org [online]. 2009, 29 June 2009 [cit. 2022-03-01]. Dostupné z: https://commons.wikimedia.org/wiki/File:SWOT\_cs.svg
- MICROSOFT Corporation. Logo Word. Wikipedia.org [online]. 2018 [cit. 2022-03- 11]. Dostupné z: https://commons.wikimedia.org/wiki/File:Microsoft\_Office\_Word\_(2019%E2%80 %93present).svg
- MICROSOFT Corporation. Logo Excel. Wikipedia.org [online]. 2019 [cit. 2022-03- 11]. Dostupné z: https://commons.wikimedia.org/wiki/File:Microsoft\_Office\_Excel\_(2019%E2%80 %93present).svg
- OUTLOOK.COM. Logo Outlook. Freelogovectors.com [online]. [cit. 2022-03-13]. Dostupné z: https://www.freelogovectors.net/outlook-com-logo-eps-file/
- MICROSOFT Corporation. Logo Powerpoint. Wikipedia.org [online]. 2019 [cit. 2022-03-13]. Dostupné z: https://commons.wikimedia.org/wiki/File:Microsoft\_Office\_PowerPoint\_(2019%E 2%80%93present).svg
- MICROSOFT Corporation. Logo Teams. Wikipedia.org [online]. 2019 [cit. 2022- 03-13]. Dostupné z: https://commons.wikimedia.org/wiki/File:Microsoft\_Office\_Teams\_(2018%E2%8 0%93present).svg
- MICROSOFT Corporation. Logo OneDrive. Wikipedia.org [online]. 2019 [cit. 2022-03-13]. Dostupné z: https://cs.wikipedia.org/wiki/Soubor:Microsoft\_Office\_OneDrive\_(2019%E2%80) %93present).svg
- Balíček Google Workspace ikony. Dotekománie.cz [online]. 2020 [cit. 2022-03-13]. Dostupné z: https://dotekomanie.cz/wp-content/uploads/2020/11/new-googleworkspace-icons-1500x750x.jpg
- From the garage to the Googleplex. Google.com [online]. [cit. 2022-03-14]. Dostupné z: https://about.google/our-story/
- HOSCH, William L. Google. Britannica [online]. [cit. 2022-03-14]. Dostupné z: https://www.britannica.com/topic/Google-Inc
- ZACHARY, Gregg Pascal. Microsoft Corporation. Britannica [online]. [cit. 2022-03-14]. Dostupné z: https://www.britannica.com/topic/Microsoft-Corporation
- Zabezpečení a důvěryhodnost služby Google Workspace. Google.com [online]. [cit. 2022-03-14]. Dostupné z: https://workspace.google.com/intl/cs/security/?secure-bydesign\_activeEl=data-centers
- Microsoft Defender for Office 365. Microsoft.com [online]. [cit. 2022-03-14]. Dostupné z: https://www.microsoft.com/cs-cz/security/business/threatprotection/office-365-defender
- SIEM a XDR: Váš spojenec v ochraně před ransomwarem. Microsoft.com [online]. [cit. 2022-03-14]. Dostupné z: https://www.microsoft.com/cscz/security/business/threat-protection

# 7 Seznam použitých zkratek a symbolů

IT – Informační Technologie

MIT – Massachusetts Institute of Technology

LAN – Local Area Network

NIST – National Institutes of Standards & Technology

SaaS – Software as a Service

IaaS – Infrastructure as a Service

PaaS – Platform as a Service

IBM – International Business Machines Corporation

HTTP – Hypertext Transfer Protocol

P2P – Peer-to-Peer

WAN – Wide Area Network

PDA – Personal Digital Assistant

GB – gigabyte

TB – terabyte